# Метод получения сведений о нуждаемости в ЛЗП и последней даты протезирования

### Запрос

#### Адрес запроса

GET: {{url}}/dental-api/api/NeedLzp?snils={snils}&surname={surname}&name={name}&patronymic={patronymic}&birthday={birthday}

#### Заголовки запроса

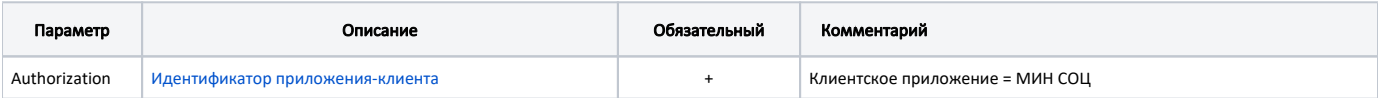

#### Параметры запроса

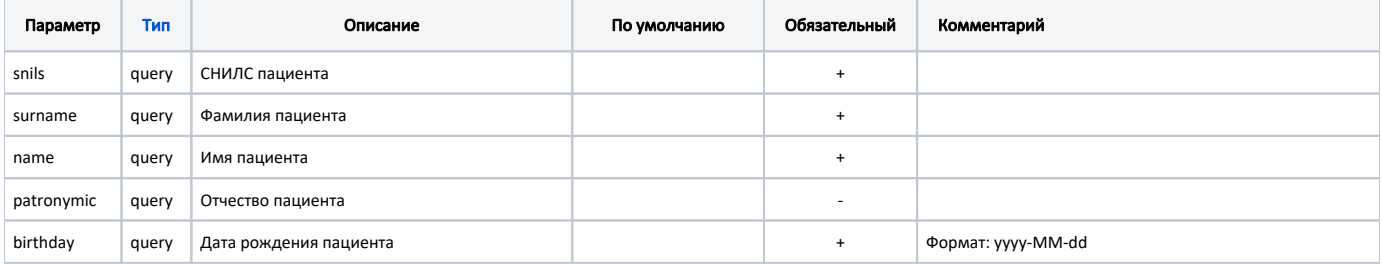

#### Пример запроса:

```
curl --location --request GET 'https://mis.2dr.ru/test/api/dental-api/api/NeedLzp?
surname=&name=&patronymic=&birthday=1984-06-01&snils=017-293-411 11' \
--header 'Authorization: b9577ef0-573c-4cc6-b8a9-8ccfdedb9b52'
```
## Ответ сервера

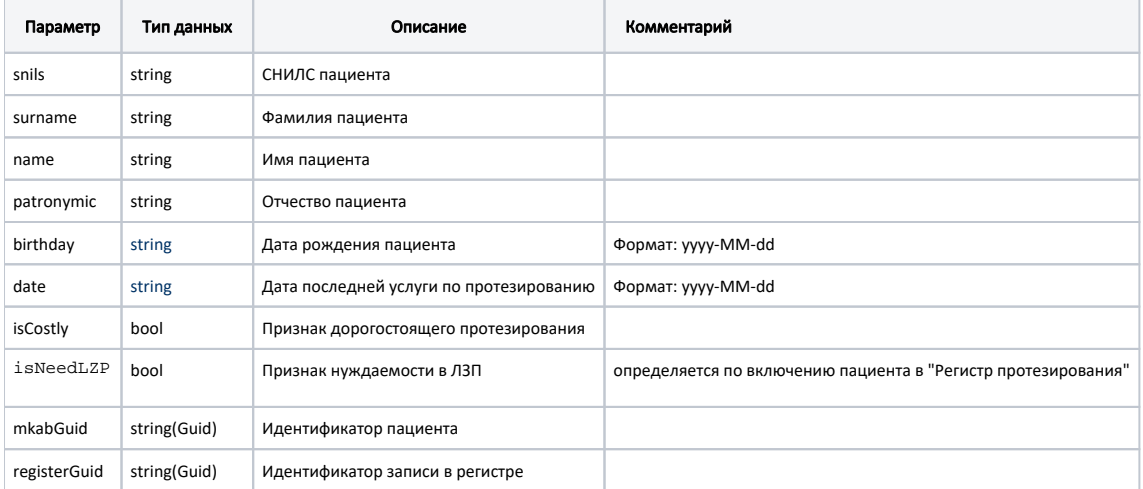

В случае успешного выполнения вернётся статус 200 – ОК и объект в формате JSON.

Пример ответа сервера при успешном выполнении операции:

```
{
    "snils": "222-222-222 22",
        "surname": "",
        "name": "",
        "patronymic": "",
        "birthday": "2043-01-01",
        "date": "2021-05-17",
        "isCostly": false,
 "isNeedLZP": true,
 "mkabGuid": "ABE5ED62-99FF-4787-AA91-DFC304F3CBF7",
        "registerGuid": "B6A040E4-8CFC-493D-845C-4A05D832458C"
}
```
В случае возникновения ошибок вернётся объект [ProblemDetails,](https://docs.microsoft.com/ru-ru/dotnet/api/microsoft.aspnetcore.mvc.problemdetails?view=aspnetcore-6.0) где title – текст ошибки, status – код ошибки

Пример ответа сервера при возникновении ошибки:

```
{
    "title": " ",
    "status": 400
}
```
### Возможные ошибки

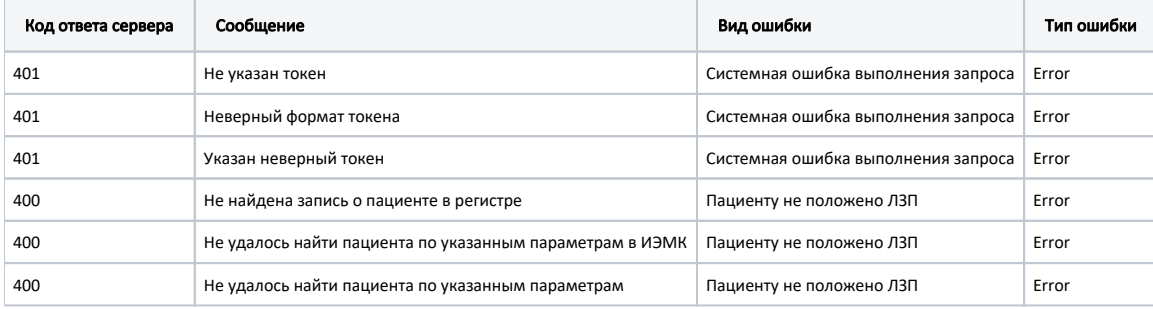